## SAP ABAP table LAW S\_PROT {LAW: System Overview with Additional ALV Fields}

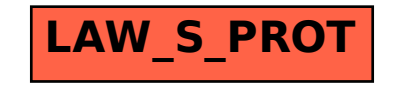